# Introduction to Malicious Code (Malware, part II)

EDA 263 – Computer Security

Original Slides: Erland Jonsson Changes by Magnus Almgren

#### Internet Worm – Intro

- written by Robert T. Morris Jr. at Cornell University
- released 1988-11-02
- 6,000 computer were shut down as a result (in USA only)
- *Principle for function:*
	- A. Intrusion
	- B. Transfer of main program
	- C. Settling down and establishing (cracking accounts, hiding, etc)
	- D. Continued intrusions

## Internet Worm – Intrusion

#### • **(A) Intrusion:**

Three types of attacks were launched (all of them were well-known in the UNIX community)

- i. guess/crack passwords
- ii. use debug facility in the sendmail mail handler
- iii. exploit bug in finger program
- **How?**
	- i. guessing "probable" passwords, "Joe accounts", etc
	- ii. the debug facility in sendmail made it possible to execute a command sequence remotely
	- iii. the fingerd daemon calls a subroutine gets, the argument of which is chosen so that an "intelligent" buffer overflow is executed

## Internet Worm – Establishing

#### • **(B) Program transfer**

- After the intrusion the program (~200 Kbytes) was transferred in a secure way (!)
- **(C) Establishing**
	- guess/crack passwords (root password was not utilised!)
	- camouflage activities (fork, simple EOR-encryption, no copy left on disk)
	- one-time password for program transfer

#### • **(D) Continued Intrusions**

– New machines were infected. There were facilities in the code to avoid multiple infections, but they did not work. Thus, the main result was that the computers/network were overloaded – **an availability failure.**

### Covert Channel Basics

- a **covert channel** is a channel that leaks information from a protected area (module/program) to an unprotected area. Also called **leakage path**  (swedish: hemlig kanal/dold kanal)
- its most important characterization is **bandwidth** (bits/s)
- covert channels can make use of almost any means for the information transfer
- a typical environment is a highly sensitive system
- Cmp steganography ("hidden writing"), watermarking and fingerprinting

## Covert Channel Types Storage Channels

- Two main types: storage and timing channels
- **A. storage channels:** 
	- Eg. process 1 writes to an object and process 2 reads it
		- **A1: object attributes**: file attributes (length, format, date of change, ACL,…)
		- **A2: object existence**:

check the existence of a certain file

– **A3: shared resources**:

use printing queue (full or empty)

#### File Lock Covert Channel

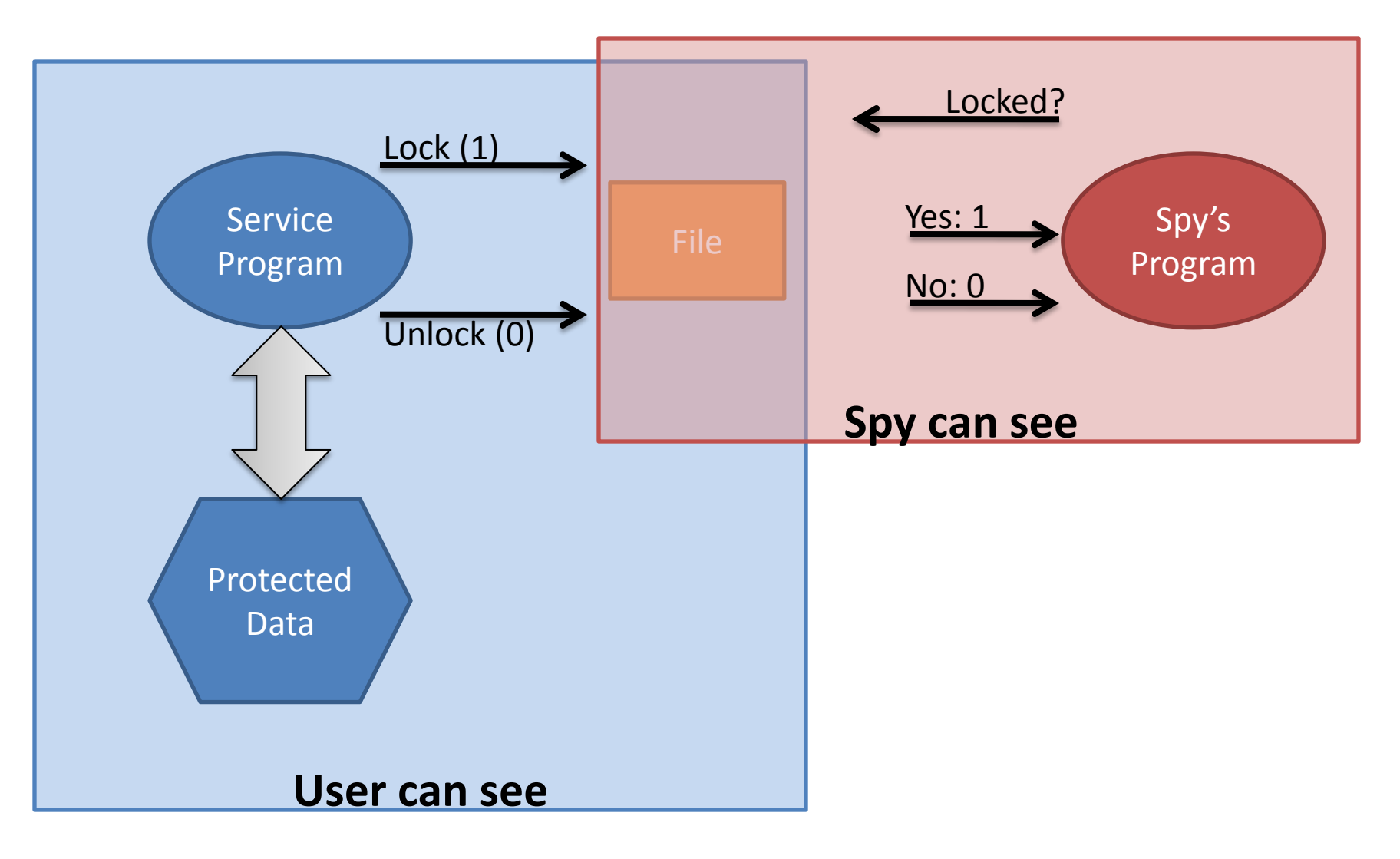

Pfleeger: p. 144 (154)

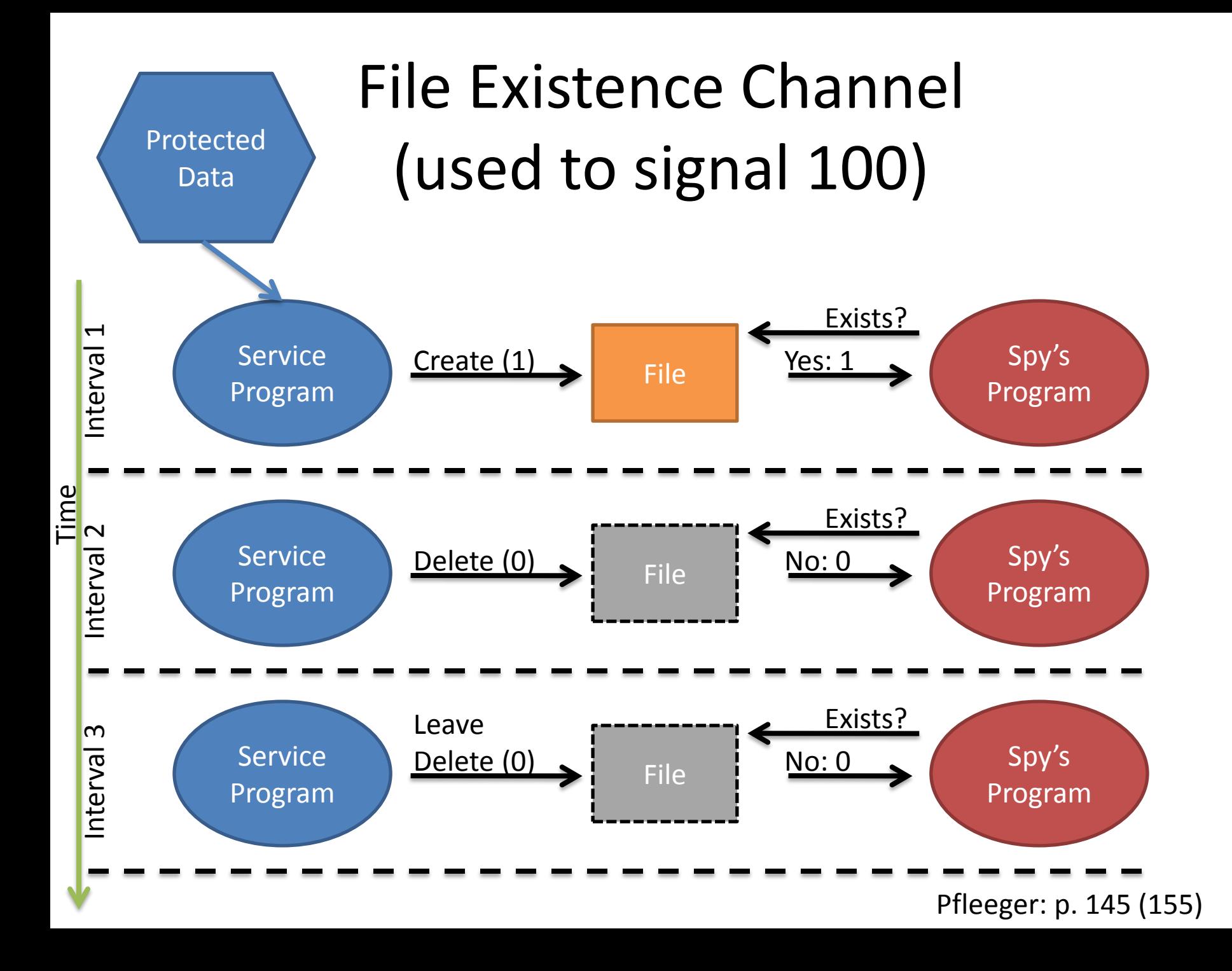

#### Example Covert Channel

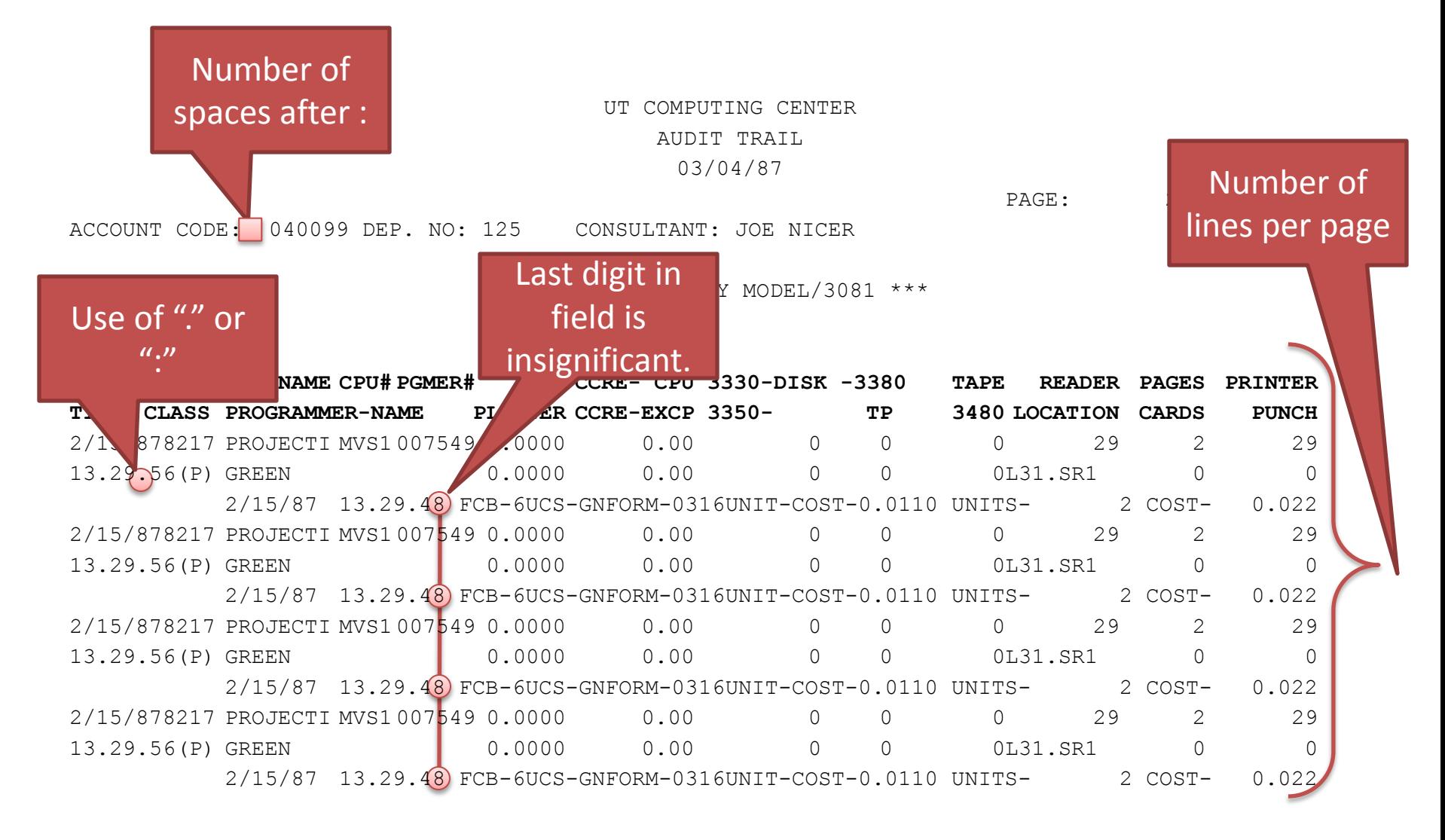

Pfleeger: p. 143 (153)

## Covert Channel Types Timing Channels

- Two main types: storage and timing channels
- **B. timing channels**
	- E.g. process 1 creates some "effect" and process 2 measures time.
		- Examples:
			- vary the CPU load in e.g. 1 ms intervals (works well if only 2 processes)
			- make program execution dependent on program data
- Timing channels tend to be noisy and hard to detect.
- Countermeasure:
	- deny access to system clock (but: it is possible to make your own clock)

# Information Hiding Basics

- **information hiding** is a general concept that includes
	- steganography (covert communication) and
	- (digital) watermarking.
- steganography
	- means "*hidden writing"* (as does cryptography), but here it is the *existence* of the message that is secret.
	- steganography "embeds a secret message in some carrier, such as an open message".
- (digital) watermarking
	- means embedding a message into a cover message, normally to discourage theft of intellectual property rights (IPR).
	- Example: media watermarking:
- cover = digital image, secret = copyright notice

# Practical Steganography (1)

- Steganography was used in WWII:
	- Germans used hem stitching patterns to hide Morse Code.
	- Invisible ink, indentation etc. were also used.

[http://www.washingtonpost.com/wp](http://www.washingtonpost.com/wp-dyn/content/article/2006/09/03/AR2006090300811.html)[dyn/content/article/2006/09/03/AR2006090300811.html](http://www.washingtonpost.com/wp-dyn/content/article/2006/09/03/AR2006090300811.html)

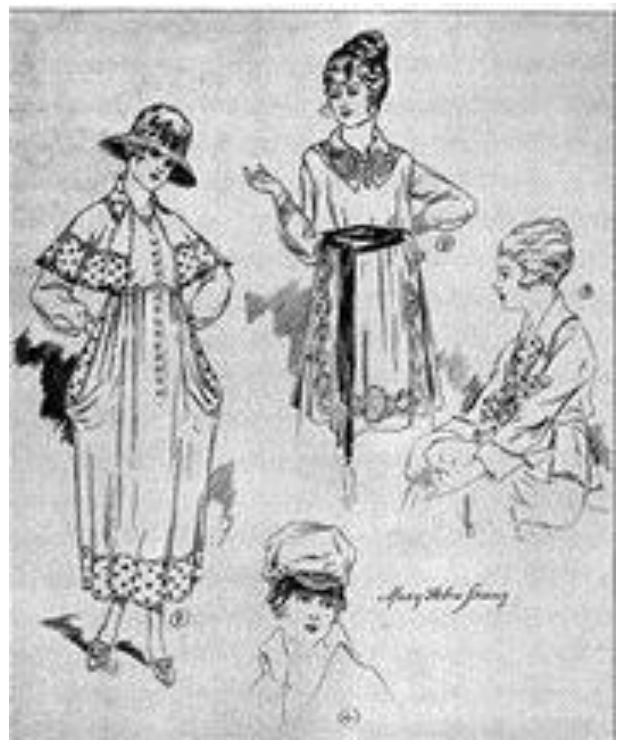

## Practical Steganography (2)

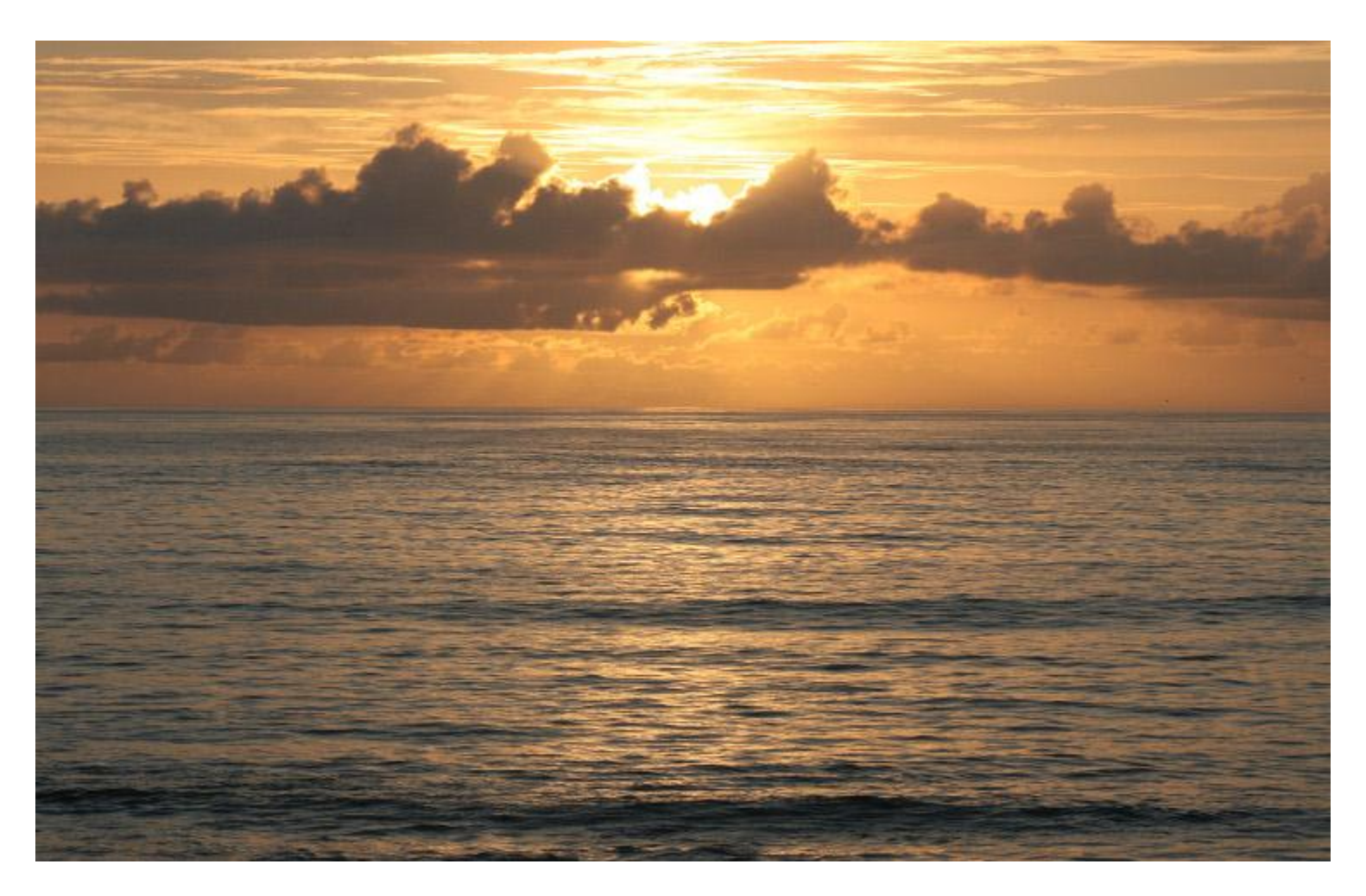

Randolph Femmer /life.nbii.gov

## Practical Steganography (3)

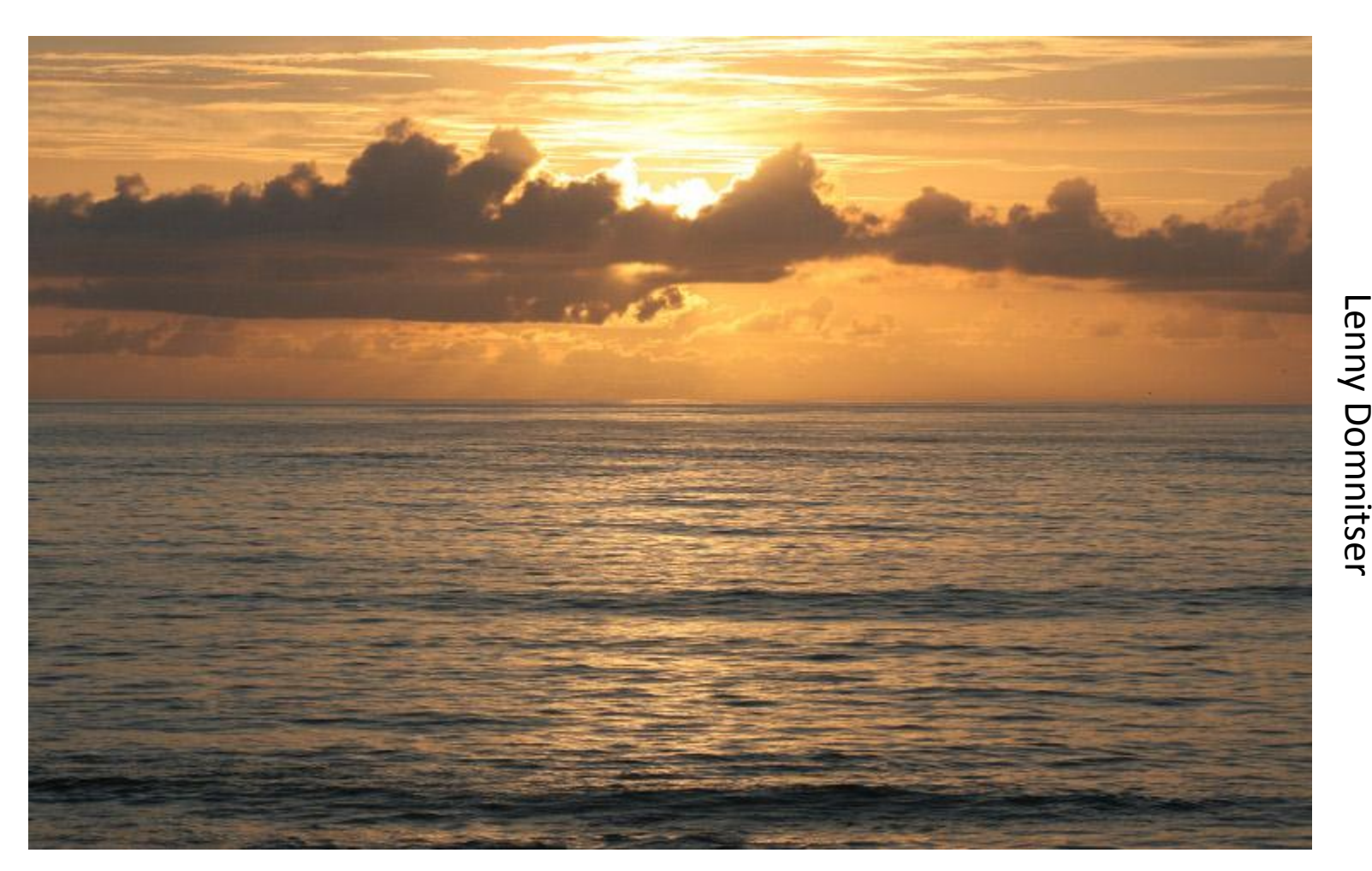

Randolph Femmer /life.nbii.gov First chapter of "Around the world in eighty days", Jules Verne

# Practical Steganography (4)

• It is also possible to hide an image within another image.

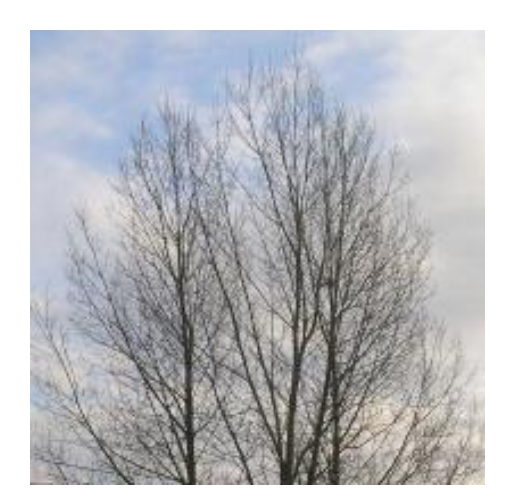

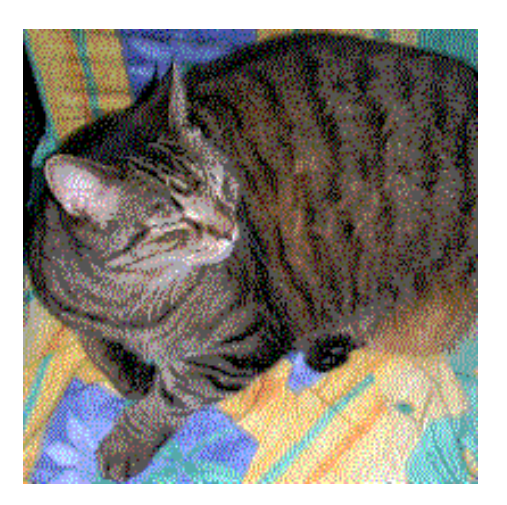

By removing all but the last 2 bits of each color component, an almost completely black image results. Making the resulting image 85 times brighter results in the following.

<http://en.wikipedia.org/wiki/Steganography>

# Summary

- A *covert channel* allows an inside malicious process to send sensitive data to an outside receiver, using an existing baseline communication band.
- Contrary, *steganography* presents the communication in clear sight, but in a form that is not likely to be noticed (instead of hiding it).
- *Cryptography* will be introduced in a later lecture. Here the content is concealed but the existence of the encrypted data is visible to all.

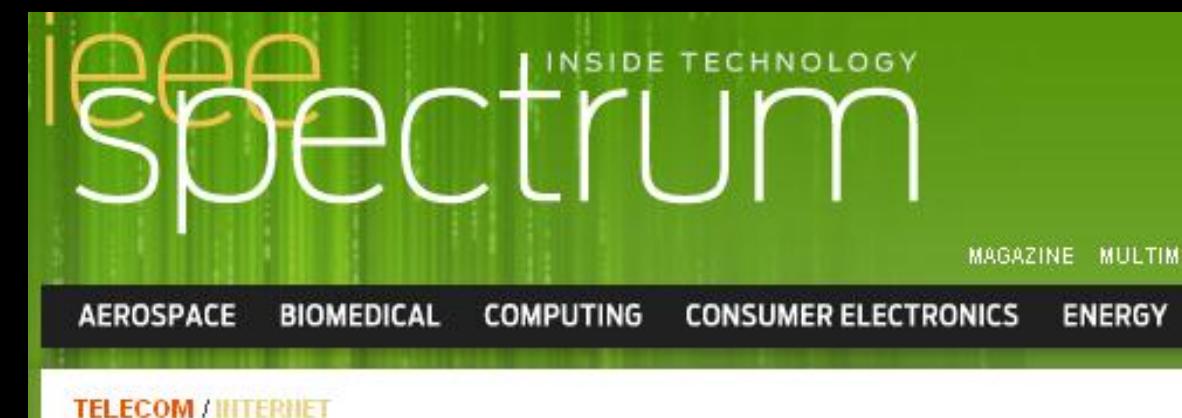

#### **FEATURE**

#### Vice Over IP: The VoIP Steganography Threat

A growing cadre of criminals is hiding secret messages in voice data By JÓZEF LUBACZ, WOJCIECH MAZURCZYK, KRZYSZTOF SZCZYPIORSKI / FEBRUARY 2010

⊠ Email El Print **图Share** 

4 5 // View All Page  $^{2}$ 3

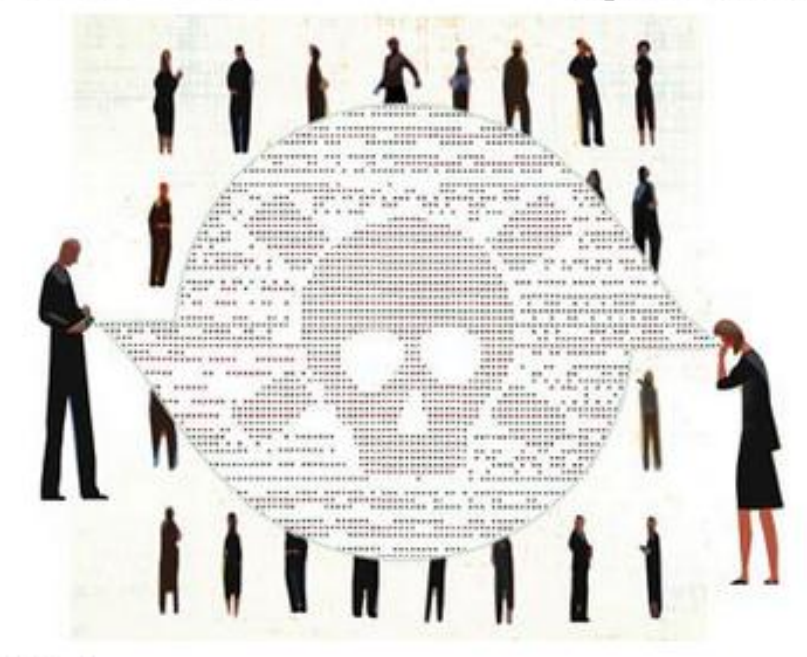

Sice<br>O http://spectrum.ieee.org/telecom/internet/ http://spectrum.ieee.org/telecom/internet/ -over ー.<br>つ -the -voip -steganography -threat/